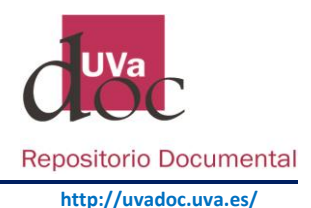

## Depósito de la producción científica en UVaDOC y Políticas editoriales. Cómo consultar Sherpa-Romeo: Políticas de copyright de las editoriales y autoarchivo

Cuando un autor quiere depositar su obra en UVaDOC, debe estar en condiciones de garantizar que dichos contenidos están libres de restricciones de derechos de copia. Para ello, hay que distinguir si la obra o el trabajo es inédito (no se ha publicado) o si el trabajo ha sido ya publicado.

Obras inéditas: (obras o trabajos que no se ha publicado) En este caso el autor tiene todos los derechos de su obra, conserva los derechos de explotación y puede depositar en UVaDOC su trabajo, mediante autoarchivo, o bien autorizar a la Universidad de Valladolid a difundir su trabajo en el repositorio institucional, a través del archivo delegado.

Obras ya publicadas: Antes de proceder a incluir una obra ya publicada en UVaDOC, el autor debe conocer las condiciones de cesión de los derechos de explotación de su obra y la política de copyright de la editorial en relación con el autoarchivo y depósito en abierto.

### Políticas de copyright de las editoriales y autoarchivo en el Repositorio Institucional

Antes de depositar la producción científica en abierto en el Repositorio Institucional se debe consultar la política de copyright de la publicación correspondiente. Hay que tener en cuenta que los permisos y políticas de una misma editorial varían, a veces, en función de una revista u otra. Se aconseja que se consulte por el título de la revista además de la editorial. Existen diferentes bases de datos: [SHERPA/RoMEO: Publisher copyright policies & self](https://v2.sherpa.ac.uk/romeo/)[archiving.,](https://v2.sherpa.ac.uk/romeo/) DULCINEA: [Derechos de copyright de autoarchivo de revistas españolas,](https://www.accesoabierto.net/dulcinea/) HELOISE. [Política de las](https://heloise.ccsd.cnrs.fr/)  [editoriales Francesas,](https://heloise.ccsd.cnrs.fr/) [Blimunda: Permisos de revistas y editores científicos portugueses](https://sites.google.com/site/blimundaproject/)

#### Sherpa-Romeo: Políticas de copyright de las editoriales y autoarchivo

[SHERPA-Romeo,](https://v2.sherpa.ac.uk/romeo/) es un recurso en línea que recoge las políticas de copyright de los editores de las revistas de todo el mundo, en relación con las versiones de los artículos que pueden depositarse en acceso abierto en los repositorios. *Nos resulta imprescindible su consulta para saber qué versión de nuestra publicación podemos depositar en UVaDOC.*

La búsqueda en **SHERPA-Romeo** puede realizarse por el título o ISSN y editor de una publicación.

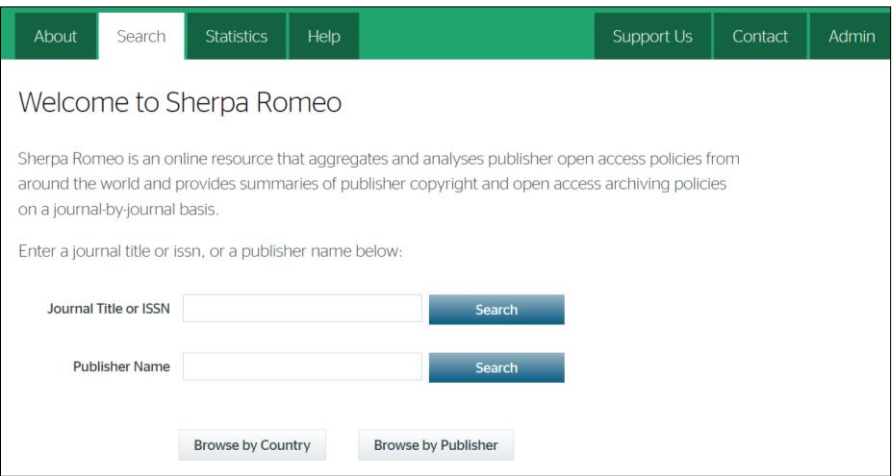

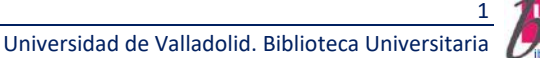

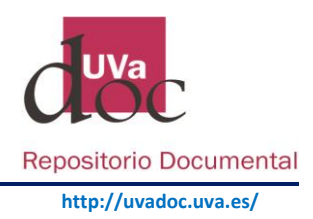

En SHERPA-Romeo se detalla la información de la siguiente forma:

 $\checkmark$  Política del editor, en función de las versiones de un artículo, conforme a las etapas de la publicación.

Consultar post sobre las diferentes [versiones de los artículos](http://uvadoc.blogs.uva.es/?s=versiones&search=Go) científicos Infografía: [Versiones de los artículos científicos y acceso abierto](https://rebiun.xercode.es/xmlui/bitstream/handle/20.500.11967/73/ES_IIIPE_Linea2_subgrupoOA_Infografias_castellano_2015.pdf?sequence=8&isAllowed=y)

- $\checkmark$  Simbología que define los requisitos que debe cumplir la publicación en cada una de las versiones del artículo e
- $\checkmark$  Información adicional sobre la política del editor.

## 1. Política del editor – Publisher policy

Las vías de acceso abierto permitidas por la política de cada revista se enumeran por versión del artículo.

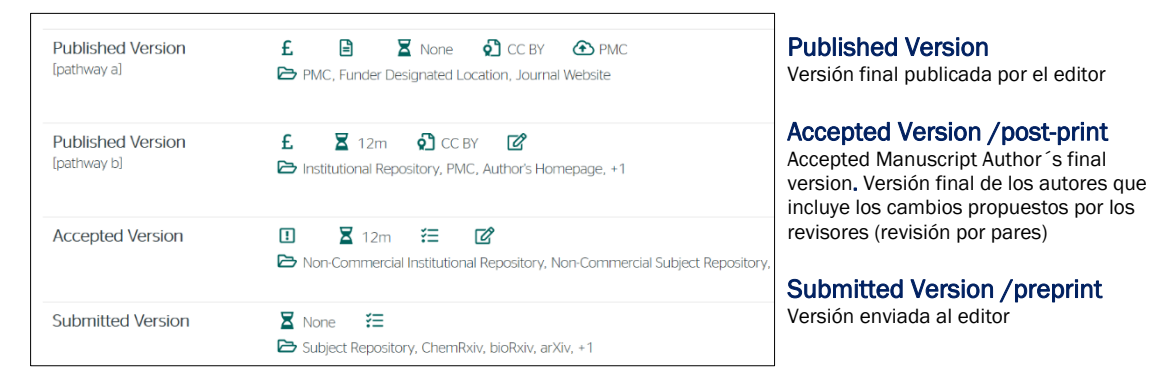

## 2. Los símbolos que indican de qué forma podemos poner en abierto los artículos

Desplegando cada una de las versiones, se detalla de qué forma podemos poner el artículo en abierto en el repositorio, mediante la siguiente simbología. **Fuente:** [Universidad de Sevilla](https://bib.us.es/turismo/noticias/la-biblioteca-te-gu%C3%ADa-en-la-nueva-web-sherparomeo)

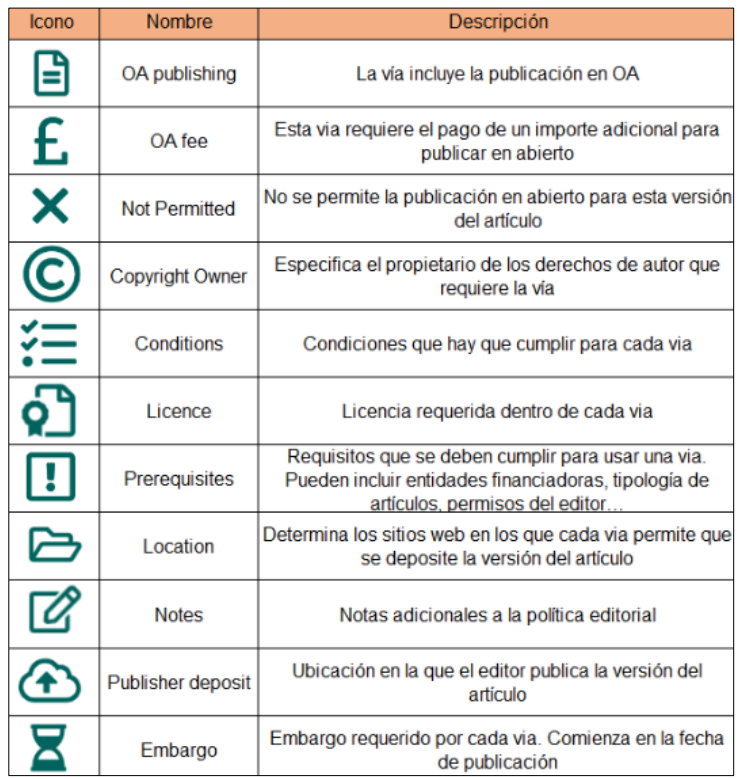

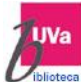

2

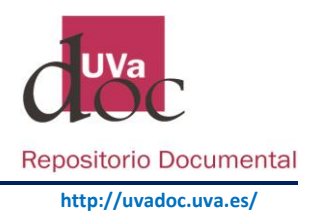

"Location": La versión del artículo que podremos subir al repositorio debe señalar en localización: Institutional Repository, Non-Commercial Institutional Repository o, Any Repository.

**B** Location **Institutional Repository** 

La Versión final publicada por el editor (Published Version) es la versión más idónea para depositar en el repositorio, aunque en la mayoría de los casos, el autor ha tenido que pagar para que la publicación esté en acceso abierto:

£ OA Fee This pathway has an Open Access fee associated with it

Si no podemos utilizar la versión final, se seleccionará la versión post-print o Accepted Version. En cualquier caso, hay que comprobar dentro de cada versión las diferentes vías (pathways) y cumplir las condiciones establecidas en "Embargo" y "Conditions".

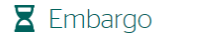

12 Months

"Conditions": Las condiciones varían de un editor a otro. Éstas pueden ser: enlazar la versión del editor, vincular a la versión del editor con DOI, referenciar la fuente o incluir una declaración de uso determinada en la política del editor.

 $\equiv$  Conditions Must be accompanied by set statement (see policy) Must link to publisher version

# 3. Información adicional sobre la política del editor

Además de la Política del editor, en función de las versiones de un artículo y la Simbología que define los requisitos que debe cumplir la publicación, Sherpa nos ofrece una información adicional de la política de cada revista, reenviándonos a los diferentes enlaces del editor. ejemplo:

For more information, please see the following links:

- Wiley's Self-Archiving Policy
- Understand your funder's agreement with Wiley
- How to comply with open access policies

Sherpa Romeo nos ofrece una página de ayuda:<https://v2.sherpa.ac.uk/romeo/help.html> en la que se incluye una Guía:<https://v2.sherpa.ac.uk/romeo/resources/user-guide.pdf> y diferentes video tutoriales.

Para más información contacte con: [repositorio@uva.es](mailto:repositorio@uva.es)

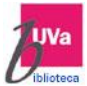

3